**Exercice 1 :** Voici une série statistique : 1; 5; 7; 9; 10; 14; 18; 20; 21; 22; 22 Donner en justifiant : a) La médiane Pour déterminer la médiane de la série, il faut commencer par trier la série dans l'ordre croissant. Ici, la série est déjà triée. 1; 5; 7; 9; 10; 14; 18; 20; 21; 22; 22  $5$  valeurs  $\boxed{\overline{\text{M\'ediane}}}$  5 valeurs La médiane de la série statistique est 14, en effet, il y a 5 valeurs avant et 5 valeurs après. b) Le calcul à faire pour la moyenne Pour calculer la moyenne de la série, on fait :  $1 + 5 + 7 + 9 + 10 + 14 + 18 + 20 + 21 + 22 + 22$ 11 c) L'étendue Etendue = Note la plus haute – Note la plus basse  $= 22 - 1$  $= 21$ L'étendue de la série statistique est 21. **Exercice 2 :** Voici une série statistique : 5; 8; 5; 10; 9; 6; 8; 4; 16; 17 Donner en justifiant : a) La médiane Pour déterminer la médiane de la série, il faut commencer par trier la série dans l'ordre croissant. Ici, la série est déjà triée. 4 ; 5 ; 5 ; 6 ; 8 ; 8 ; 9 ; 10 ; 16 ; 17  $\sqrt{}$  $\sqrt{}$ 5 valeurs 5 valeursMédiane La médiane de la série statistique est comprise entre 8 et 8 donc 8. En effet, il y a 5 valeurs avant et 5 valeurs après. b) Le calcul à faire pour la moyenne

Pour calculer la moyenne de la série, on fait :  $4 + 5 \times 2 + 6 + 8 \times 2 + 9 + 10 + 16 + 17$ 10

c) L'étendue Etendue = Note la plus haute – Note la plus basse  $= 17 - 4$  $= 13$ 

L'étendue de la série statistique est 13.

27 Transforme les soustractions suivantes en additions puis effectue-les.

- a.  $(+ 9) (+ 12) = (+ 9) + (-12) = -3$
- **b.**  $(-10) (+6) = (-10) + (-6) = -16$
- c.  $(-2) (-17) = (-2) + (+17) = +15$
- **d.**  $(-13) (-5) = (-13) + (+5) = -8$
- **e.**  $(+ 8) (-1) = (+ 8) + (+ 1) = +9$
- f. 0 (– 72) =  $0 + (+72) = +72$

**21** Sachant que  $a = 5$ ,  $b = -3$  et  $c = -10$ , calcule les expressions suivantes.

## **S** Coup de froid

Chaque matin de la 1<sup>re</sup> semaine du mois de février, Julie a relevé la température extérieure puis a construit le tableau suivant:

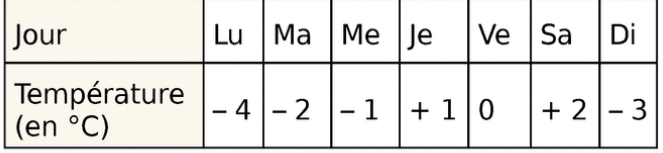

Calcule la moyenne des températures relevées par Julie.

 $\overline{7}$ La moyenne des températures est de - 1°

## **Exercice 4 :**

Calculer après avoir décomposé :

 $-4+(-2)+(-1)+1+0+2+$ 

- a)  $3^4 = 3 \times 3 \times 3 \times 3 = 81$
- b)  $5^2 = 5 \times 5$
- c)  $2^5 = 2 \times 2 \times 2 \times 2 \times 2 = 32$
- d)  $10^7 = 10 \times 10 \times 10 \times 10 \times 10 \times 10 \times 10 = 10000000$
- e)  $1^9 = 1 \times 1 \times 1 \times 1 \times 1 \times 1 \times 1 \times 1 \times 1 = 1$
- f)  $4^4 = 4 \times 4 \times 4 \times 4 = 256$

## **Exercice 3 :**

La course automobile des 24 heures du Mans consiste à effectuer en 24 heures le plus grand nombre de tours d'un circuit.

Le diagramme ci-dessous donne la répartition du nombre de tours effectués par les 25 premiers coureurs automobiles du rallye.

## Course automobile

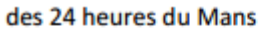

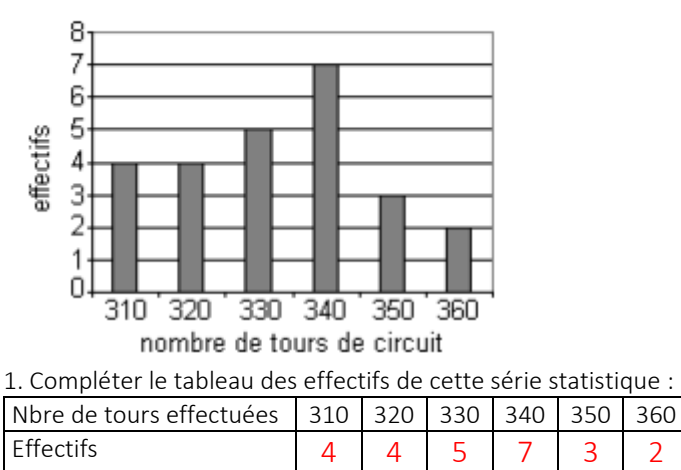

2. Déterminer la médiane et l'étendue de cette série. Les données sont rangées dans l'ordre croissant. Pour déterminer la médiane, il faut commencer par déterminer l'effectif total : Effectif total =  $4 + 4 + 5 + 7 + 3 + 2 = 25$ . La médiane est donc la 13<sup>ème</sup> note, en effet, il y aura alors 12 notes avant et 12 notes après. On en déduit que la médiane est 330. Attention, il ne faut pas oublier de prendre en compte les effectifs pour calculer la médiane. Etendue = Donnée la plus grande – Donnée la plus petite  $= 360 - 310$  $= 50$ 3. Ecrire le calcul permettant de calculer la moyenne. Pour calculer la moyenne, on fait le calcul suivant :  $310 \times 4 + 320 \times 4 + 330 \times 5 + 340 \times 7 + 350 \times 3 + 360 \times 2$ 

25